**www.sbc-support.com**

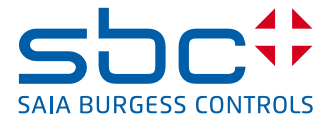

# **PCD3.K225**

Cavo di configurazione del RIO. Cavo di interfaccia da Web Server PCD3.T76x a PC (lunghezza 2.5 m)

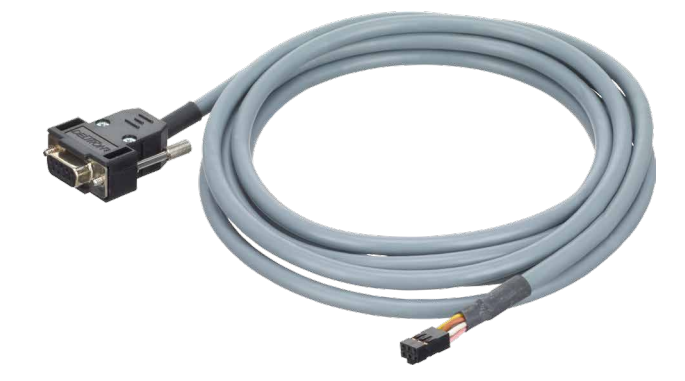

## **Accessori di configurazione per il PCD3. T760**

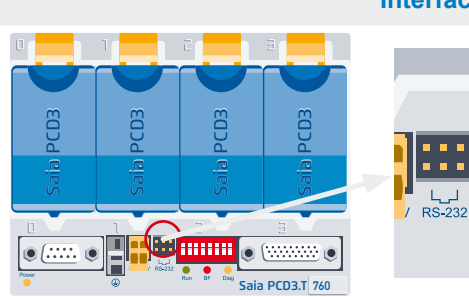

#### **Interfaccia seriale RS-232**

Permette di eseguire la configurazione con un browser quale Internet Explorer o (con cavo di collegamento PCD3.K225)

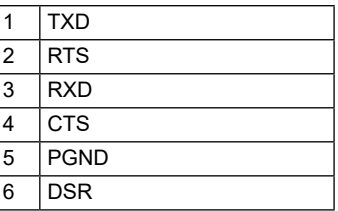

#### **Web server per la messa in servizio, la diagnostica e la manutenzione**

Il Web server integrato nel PCD3.T760 offre all'utente il massimo beneficio nelle operazioni di messa in servizio, diagnostica e manutenzione. L'accesso avviene tramite web browser standard ben conosciuti e semplici da utilizzare. Attraverso le interfacce RS232 o Profi-S-Net, l'utente ha accesso ad una dotazione predefinita di pagine HTML specifiche del sistema, oltre che a tutti i dati del RIO.

Gli stati di tutti i segnali I/O (digitali/analogici/di conteggio) sono quindi facilmente verificabili ed è possibile modificarli con un semplice clic del mouse.

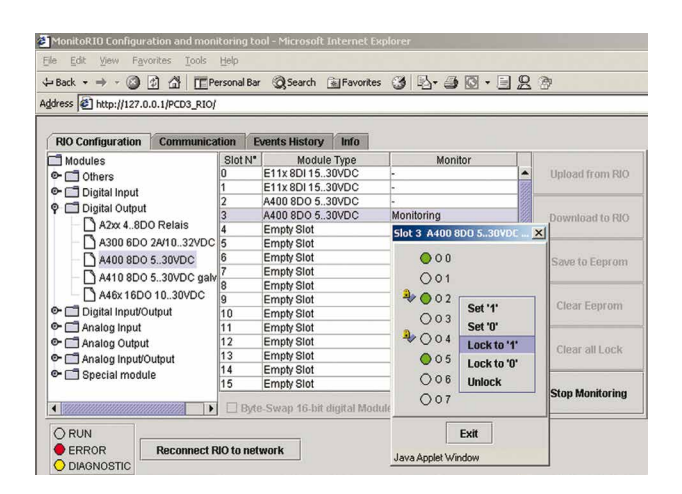

### **Dati di ordinazione**

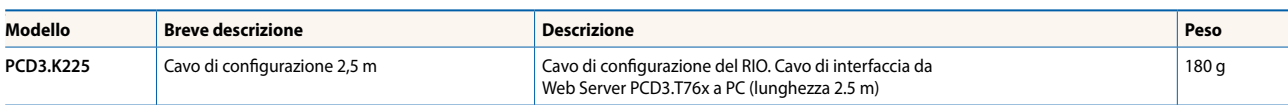

**Saia-Burgess Controls AG** Bahnhofstrasse 18 | 3280 Murten, Svizzera T +41 26 580 30 00 | F +41 26 580 34 99 www.saia-pcd.com

**support@saia-pcd.com | www.sbc-support.com**